# **BAB III**

# **METODE PENELITIAN**

#### **A. Teknik Penelitian**

Metode penelitian merupakan suatu cara yang dilakukan untuk mengumpulkan, menyusun, dan menganalisis data sehingga diperoleh makna yang sebenarnya. Sebagaimana yang dikatakan Sugiyono (2008:3) bahwa secara umum metode penelitian diartikan sebagai cara ilmiah untuk mendapatkan data dengan tujuan dan kegunaan tertentu. Kata kunci yang perlu diperhatikan yaitu : cara ilmiah, data, tujuan, kegunaan tertentu.

Metode yang digunakan dalam penelitian ini adalah metode korelasional yang ditunjang dengan pendekatan kuantitatif, sesuai dengan permasalahan yang diteliti yaitu mengenai kejadian-kejadian atau peristiwa-peristiwa yang sedang berlangsung. Ini sejalan dengan pendapat Sukmadinata (2011:56) bahwa penelitian korelasional ditujukan untuk mengetahui hubungan suatu variabel dengan variabel lain yang dinyatakan dengan besarnya koefisien korelasi dan keberartian (signifikansi) secara statistik.

Pendekatan kuantitatif merupakan pendekatan penelitian yang dilakukan dengan cara mengukur indikator-indikator variabel sehingga dapat diperoleh gambaran umum dan sekaligus kesimpulan mengenai masalah yang diteliti. Sukmadinata (2011:53) menjelaskan bahwa "Penelitian kuantitatif didasari oleh filsafat positivisme yang menekankan fenomena-fenomena objektif dan dikaji secara kuantitatif". Beberapa metode penelitian yang dapat dimasukkan ke

dalam penelitian kuantitatif yang bersifat noneksperimental, yaitu: deskriptif, survey, ekspos fakto, komparatif, korelasional, dan penelitian tindakan.

### **B. Variabel Penelitian**

Dalam menganalisis data perlu diidentifikasi terlebih dahulu data-data yang akan digunakan dalam suatu penelitian. Penetapan variabel penelitian sangat diperlukan sebagai langkah awal titik acuan. Variabel adalah objek penelitian atau apa saja yang menjadi titik perhatian suatu penelitian (Arikuntoro, 2004:91). Maka untuk menentukan penjabaran dalam penelitian ini dibagi menjadi dua variabel, yaitu :

1. Variabel bebas (X)

Variabel bebas adalah stimulus atau input yaitu faktor yang dipilih, dimanipulasi, diukur oleh peneliti untuk melihat pengaruh terhadap gejala yang diamati (Nasution, 1987:36). Variabel bebas dapat disebut sebagai variabel sebab. Variabel bebas dalam penelitian ini adalah "Hasil Belajar MUB dengan Pendekatan *Cooperative Learning* (X1)" dan "Motivasi Berwirausaha  $(X_2)$ ".

2. Variabel terikat (Y)

Variabel terikat yaitu faktor yang diamati dan diukur untuk mengetahui efek variabel bebas (Nasution, 1996:36). Variabel terikat ini juga dapat disebut sebagai variabel akibat. Adapun yang menjadi variabel terikat dalam penelitian ini adalah Kesiapan Berwirausaha.

Pola hubungan antar variabel penelitian terlihat pada gambar di bawah ini:

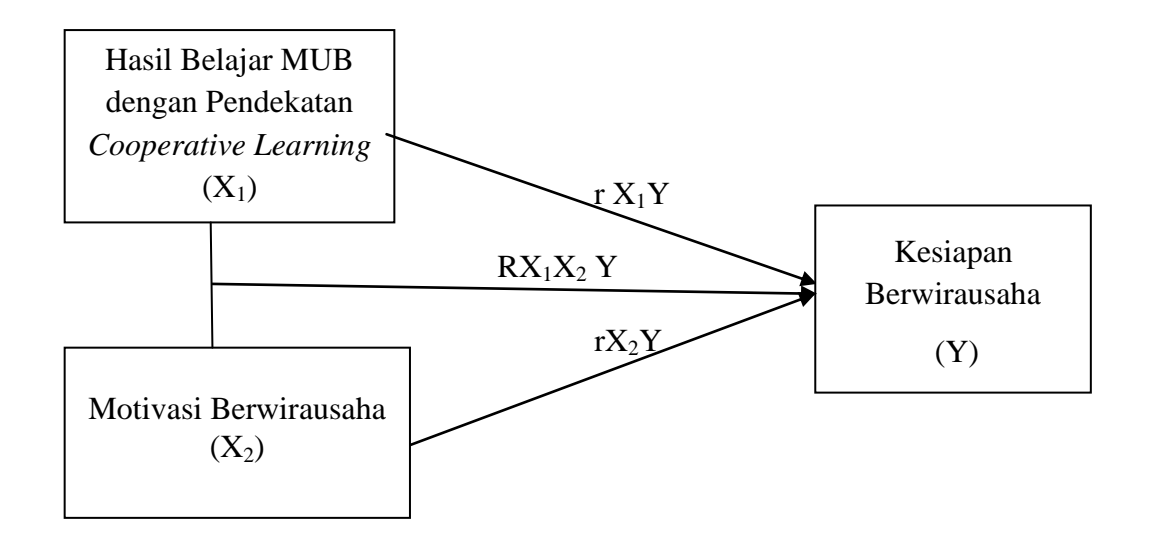

Gambar 3.1. Pola Hubungan Antar Variabel Penelitian

Kedua Variabel bebas (X<sub>1</sub>dan X<sub>2</sub>) dihubungkan dengan variable terikat (Y) dengan pola hubungan :

- 1. Hubungan antara variabel  $X_1$  dengan variabel Y
- 2. Hubungan antara variabel  $X_2$  dengan variabel Y dan
- 3. Hubungan antara variabel  $X_1$  dan variabel  $X_2$  secara bersama-sama dengan variabel Y

# **C. Lokasi Penelitian**

Penelitian dilakukan di kampus Akademi Tata Boga (ATB) Bandung yang berlokasi di Jl. Raya Cinunuk No. 186 Bandung. Profil ATB dapat dilihat pada Lampiran 1.

# **D. Populasi dan Sampel Penelitian**

Sesuai dengan judul dan permasalahan dalam penelitian ini, yang menjadi populasi dalam penelitian ini adalah mahasiswa ATB Program Studi Diploma III Tata Boga angkatan 2009 dengan jumlah mahasiswa 30 orang. Penentuan jumlah sampel sejalan dengan pendapat Sukmadinata (2011:260) yang menyatakan: "Secara umum, untuk penelitian korelasional jumlah sampel (n) sebanyak 30 individu telah dipandang cukup besar". Selain itu, Roscoe (1982:253) dalam Sugiyono (2009:74) menyarankan: "Bila dalam penelitian akan melakukan analisis korelasi atau regresi ganda, maka jumlah anggota sampel minimal 10 kali dari jumlah variabel yang diteliti".

Selanjutnya, teknik pengambilan sampel yang dilakukan penulis dalam penelitian ini menggunakan teknik sampling jenuh yaitu seluruh populasi digunakan sebagai sampel, sesuai dengan pernyataan Sugiono (2009 : 124), yaitu : "Sampling jenuh adalah teknik penentuan sampel bila semua anggota populasi digunakan sebagai sampel. Penentuan sampel seperti ini sering dilakukan bila jumlah populasi relatif kecil, kurang dari 30 orang, atau penelitian yang ingin membuat generalisasi dengan kesalahan yang sangat kecil".

# **E. Instrumen Penelitian**

Instrumen pengumpul data dikembangkan sesuai dengan variabel yang akan diukur. Jenis instrumen yang digunakan adalah sebagai berikut:

1. Tes

Tes merupakan serangkaian pertanyaan atau latihan serta alat lain yang digunakan untuk mengukur keterampilan, pengetahuan intelegensi, kemampuan atau bakat yang dimiliki oleh individu atau kelompok (Arikunto, 2010: 193).

Jenis tes yang digunakan dalam penelitian ini adalah tes prestasi atau *achievement test*, yaitu tes yang digunakan untuk mengukur kemampuan mahasiswa setelah mengikuti pembelajaran. Tes hasil belajar mata kuliah Manajemen Usaha Boga (MUB) dengan pendekatan *cooperative learning* dilakukan sendiri oleh dosen pengajarnya. Penulis mengambil nilai akhir mata kuliah tersebut yang mencakup nilai: UTS, UAS, praktek, tugas dan kehadiran.

2. Angket

Angket merupakan salah satu alat pengumpul data yang dilakukan dengan cara memberi seperangkat pertanyaan atau pernyataan tertulis kepada responden untuk dijawab (Sugiono, 2008: 142). Angket pada umumnya digunakan untuk meminta keterangan tentang fakta, pendapat, pengetahuan, sikap, dan perilaku responden dalam suatu peristiwa. Dalam penelitian ini, angket digunakan untuk memperoleh data tentang hasil belajar MUB dengan pendekatan *cooperative learning*, motivasi berwirausaha, dan kesiapan mahasiswa untuk berwirausaha. Jenis angket yang digunakan dalam penelitian ini adalah angket tertutup, dimana pernyataan atau pertanyaan di dalam angket sudah memiliki alternatif jawaban (*option*) yang tinggal dipilih oleh responden dengan cara membubuhkan tanda *cheklist* (√) pada alternatif jawaban yang tersedia. Setiap item soal disediakan lima jawaban dengan skor masing-masing sebagai berikut:

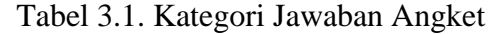

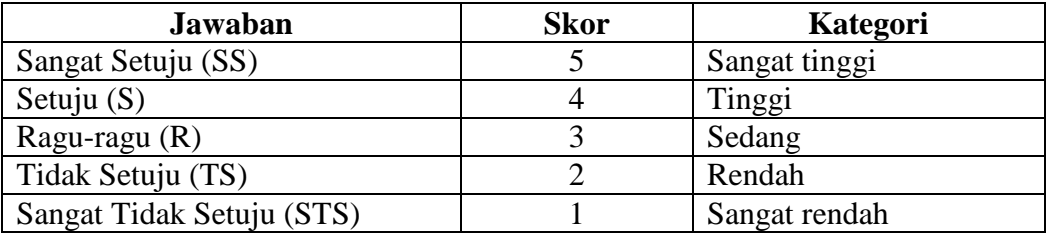

Penyusunan skala pengukuran menggunakan metoda *Likert Summated Rating* (LSR) yang digunakan untuk mengukur sikap, pendapat dan persepsi seseorang atau sekelompok pada variabel hasil belajar, variabel motivasi belajar berwirausaha, dan variabel kesiapan berwirausaha. Alternatif pilihan Skala Likert terdiri atas lima alternatif jawaban. Setiap jawaban diberi skor satu sampai lima untuk pernyataan yang berbentuk negatif dan bergerak dari lima ke satu untuk pernyataan yang berbentuk positif.

Sudjana (1990:170) menyatakan bahwa :

"Dalam skala Likert, pertanyaan-pertanyaan yang diajukan baik pernyataan positif maupun negatif dinilai subjek sangat setuju, setuju, tidak punya pilihan, tidak setuju, dan sangat tidak setuju. Skor yang diberikan terhadap pilihan tersebut bergantung pada peneliti asal konsisten penggunaannya, yang jelas skor untuk pernyataan positif dan negatif adalah sebaliknya".

Sesuai dengan yang dikemukakan di atas, bahwa setiap jawaban responden diberi bobot sesuai dengan arah pernyataan yang bersangkutan adalah sebagai berikut :

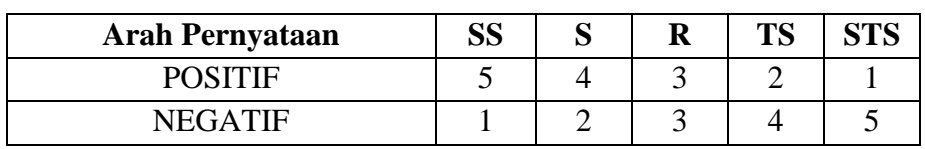

Tabel 3.2. Nilai jawaban pada skala Likert

Pertimbangan menggunakan model skala Likert dalam penelitian ini

adalah sebagai berikut :

- a. Skala Likert mempunyai reliabilitas tinggi dalam mengurutkan manusia berdasarkan intensitas sikap tertentu.
- b. Skala Likert sangat luwes dan fleksibel, lebih fleksibel dari teknik pengukur lain. ( Nasution, 1987: 89)

Kedua teknik yang digunakan tersebut diharapkan dapat menjaring data dan

informasi yang diperlukan, dapat saling menunjang dan saling melengkapi.

Pertanyaan angket dirancang dalam kisi-kisi pada tabel di bawah ini :

Tabel 3.3. Instrumen Variabel Hasil Belajar MUB dengan pendekatan *cooperative learning*  $(X_1)$ 

| <b>ASPEK</b>            | <b>INDIKATOR</b>                | <b>NO. ITEM</b> | <b>TIDAK</b> |
|-------------------------|---------------------------------|-----------------|--------------|
|                         |                                 | <b>VALID</b>    | <b>VALID</b> |
| Manajemen               | a. Jenis-jenis manajemen        | 1,2             | 3,4          |
| dalam Food &            | b. Fungsi manajemen             | 5               |              |
| <b>Beverage Product</b> |                                 |                 |              |
| Manajemen SDM           | Proses rekrutmen<br>a.          | 6,7             |              |
| dalam pengolahan        | karyawan                        |                 |              |
| makanan                 | b. Pembinaan dan                | 8,10            | 9            |
|                         | pengembangan potensi            |                 |              |
|                         | manajerial                      |                 |              |
|                         | Kitchen rules<br>$\mathbf{c}$ . | 11,12           |              |
| Manajemen               | Klasifikasi, distribusi, dan    | 13, 14, 15, 16  |              |
| peralatan dapur         | pemeliharaan peralatan          |                 |              |
|                         | dapur                           |                 |              |
| Manajemen               | Pengadaan dan                   | 17, 18, 19, 20  |              |
| material bahan          | penyimpanan bahan               |                 |              |
| olahan                  |                                 |                 |              |
| Manajemen               | a. Produksi menu cold & hot     | 21, 2, 23, 24,  |              |
| produksi makanan        | <i>food, pastry, dan</i>        | 25              |              |
|                         | makanan etnis                   |                 |              |
|                         | b. Produksi non food            | 26, 28          | 27           |
|                         | c. Inovasi makanan dan daur     | 29,30,31        | 32           |
|                         | ulang produk                    |                 |              |
| Manajemen biaya         | Analisis biaya produksi         | 33, 34, 35      |              |
| produksi makanan        | dan pengawasan atas             |                 |              |
|                         | fluktuasi food cost             |                 |              |

| <b>ASPEK</b>           | <b>INDIKATOR</b>                                                              | <b>NO. ITEM</b><br><b>VALID</b> | <b>TIDAK</b><br><b>VALID</b> |
|------------------------|-------------------------------------------------------------------------------|---------------------------------|------------------------------|
| Motivasi diri          | a. Faktor intrinsik<br>b. Faktor ekstrinsik                                   | 2,3,4<br>5,7                    | 1<br>6                       |
| Motif mandiri          | a. Keinginan untuk mengontrol<br>nasib dan menambah<br>penghasilan            | 9,10                            | 8                            |
|                        | b. Keyakinan untuk mampu<br>bersaing dengan orang lain                        | 11, 12, 13, 14                  |                              |
| Motif<br>berprestasi   | a. Keinginan untuk<br>mengembangkan potensi diri<br>dan memperoleh keuntungan | 15, 16, 18, 19<br>20,21         |                              |
|                        | b. Keinginan untuk memberikan<br>kontribusi kepada masyarakat                 | 23, 24, 25, 26                  |                              |
| Berorientasi<br>sukses | a. Memiliki tanggung jawab,<br>jujur, dan siap menghadapi<br>resiko           | 22, 27, 28, 29<br>30,31         | 17                           |
|                        | b. Memiliki inisiatif dalam<br>berinovasi                                     | 32, 33, 34                      |                              |

Tabel 3.4. Instrumen Variabel Motivasi Berwirausaha  $(X_2)$ :

Tabel 3.5. Instrumen Variabel Kesiapan Berwirausaha (Y) :

| <b>ASPEK</b>             | <b>INDIKATOR</b>                                                                                                    | <b>NO. ITEM</b><br>VALID                                | TIDAK<br>VALID |
|--------------------------|----------------------------------------------------------------------------------------------------|---------------------------------------------------------|----------------|
| Pengetahuan<br>wirausaha | a. Unsur-unsur wirausaha<br>b. Jiwa wirausaha                                                                                                    | 1,2,3,4,5<br>6,7,8                                      |                |
| Kemandirian              | a. Memiliki karakter mandiri<br>b. Percaya diri, berakhlak<br>mulia, bermental positif<br>c. Berinisiatif, proaktif, , jujur,<br>tekun, bertanggung jawab,<br>bekerja keras, selalu<br>optimis<br>d. Kesalingtergantungan yang | 9,10,11<br>13,15<br>16, 17, 18, 19,<br>20<br>21, 22, 23 | 12,14          |
| Kepemimpinan             | efektif<br>Memiliki watak dan<br>kepribadian sebagai<br>pemimpin                                                                                                    | 24, 25, 26, 27                                          |                |

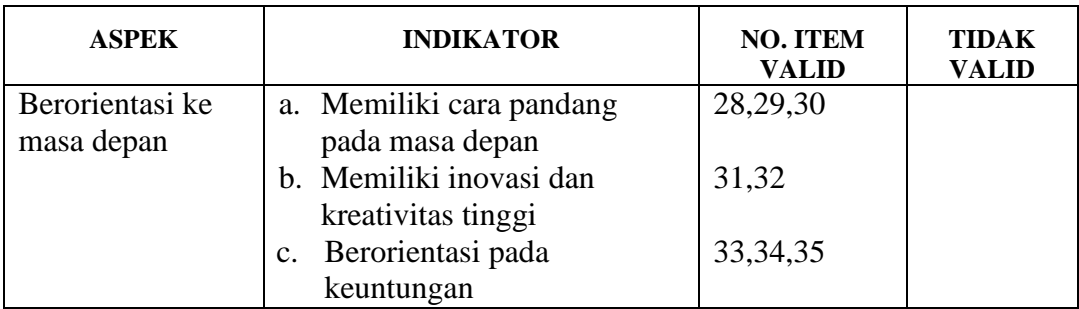

# **F. Teknik Pengumpulan Data**

Teknik pengumpulan data erat kaitannya dengan cara atau langkah yang ditempuh dalam pengumpulan data guna menjawab permasalahan yang hendak dipecahkan. Pengukuran variabel penelitian disusun dalam suatu alat ukur penelitian berbentuk daftar pertanyaan dengan skala pengukuran variabel bersifat ordinal dengan kategori jawaban terdiri atas lima tingkatan dengan menggunakan skala perbedaan semantik. Skala perbedaan semantik dapat digunakan untuk mengukur pendapat dan persepsi seseorang atau sekelompok orang tentang fenomena sosial.

Penelitian mengenai fenomena sosial ini telah ditetapkan secara spesifik oleh peneliti yang selanjutnya disebut sebagai variabel penelitian. Alat ukur yang digunakan dalam penelitian ini disusun dalam bentuk kuesioner secara terstruktur, artinya dalam setiap pertanyaan yang diajukan untuk menggali data dari responden terdapat beberapa alternatif jawaban yang dapat dipilih sesuai dengan keadaan yang sebenarnya. Jawaban setiap instrumen yang menggunakan perbedaan semantik mempunyai gradasi dari yang sangat positif sampai sangat negatif. Untuk keperluan analisis secara kuantitatif maka alternatif jawaban tersebut dapat diberi skor dari 1 sampai 5.

Sebelum pengumpulan data, terlebih dahulu dilakukan pengujian alat ukur yang digunakan. Langkah pengujian alat ukur merupakan tahapan yang krusial dalam proses penelitian, mengingat data yang terkumpul tidak akan memiliki makna penting bilamana alat ukur yang digunakan tidak memiliki validitas yang memadai dan reliabilitas yang tinggi. Mengingat kualitas data yang digunakan dalam pengujian hipotesis akan sangat tergantung pada kualitas alat ukur yang digunakan, maka terlebih dahulu perlu dilakukan pengujian validitas dan reliabilitas alat ukur penelitian.

### **1. Uji Validitas Instrumen**

Validitas adalah suatu ukuran yang menunjukkan tingkat kesesuaian alat ukur dengan apa yang diukurnya. "Sebuah instrumen dikatakan valid apabila mampu mengukur apa yang diinginkan dan dapat mengungkap data dari variabel yang diteliti secara tepat. Tinggi rendahnya validitas instrumen menunjukkan sejauh mana data yang terkumpul tidak menyimpang dari gambaran tentang validitas yang dimaksud " (Arikunto, 2010: 211).

Teknik yang digunakan untuk mengetahui kesejajaran adalah rumus korelasi *product moment* yang dikemukakan oleh Pearson dengan rumus sebagai berikut :

$$
r_{xy} = \frac{N \cdot \sum XY - (\sum X)(\sum Y)}{\sqrt{\{N \cdot (\sum X^2) - (\sum X)^2\}\{N \cdot (\sum Y^2) - (\sum Y)^2\}}}
$$

(Arikunto, 2010: 213)

dimana:

 $r_{xy}$  = koefisien korelasi

- $\sum X$  = jumlah skor tiap item dari seluruh responden uji coba
- $\sum Y$  = jumlah skor tiap item dari keseluruhan responden uji coba
- $N =$  jumlah respondem uji coba

Setelah perhitungan selesai dan instrumen valid, maka dilihat kriteria penafsiran mengenai indeks korelasi *(r*) sebagai berikut :

Tabel 3.6. Pedoman untuk Memberikan Interpretasi Koefisien Korelasi

| Interval Koefisien | Tingkat Hubungan                    |
|--------------------|-------------------------------------|
| $0,80 - 1,000$     | Sangat Kuat                         |
| $0,60 - 0,799$     | Kuat                                |
| $0,40-0,599$       | Cukup Kuat                          |
| $0,20-0,399$       | Rendah                              |
| $0,00 - 0,199$     | Sangat Rendah                       |
|                    | $C_{\text{trainone}}$ (2005 $(214)$ |

*Sugiyono (2005 : 214)*

Uji validitas dilakukan pada setiap item pertanyaan. Hasil koefisien korelasi kemudian dicocokkan ke dalam tabel harga *Product Moment* dengan taraf signifikansi α = 0,05 atau tingkat kepercayaan 95%. Apabila hasil pengukuran tidak memenuhi atau kurang dari taraf signifikan tersebut, maka item pernyataan tersebut diuji dengan uji t, menggunakan rumus sebagi berikut:

$$
t = \frac{r\sqrt{n-2}}{\sqrt{1-r^2}}
$$

(Sudjana, 2005: 380)

dimana:

 $t =$ uji koefisien korelasi / t<sub>hitung</sub>

 $r =$ koefisien korelasi/ $r_{\text{hitung}}$ 

*n* = Jumlah responden

Harga thitung selanjutnya dibandingkan dengan harga t<sub>tabel</sub> untuk kesalahan 5 %  $(\dot{\alpha}= 0.05)$  dan (dk = n - 2) kaidah keputusan :

Jika 
$$
t_{\text{hitung}} > t_{\text{table}}
$$
, berarti *valid*, sebaliknya  $t_{\text{hitung} < t_{\text{table}}$  berarti *tidak valid*

 Validitas isi soal tes yang dipakai dalam penelitian ini, dilakukan berdasarkan atas pertimbangan dari ahli atau orang yang dianggap ahli dalam hal tersebut. Untuk memperoleh item soal yang memiliki validitas handal, yang berkenaan dengan statistik digunakan rumus untuk menentukan koefisien korelasi pada program *Microsoft Office Excel 2007.* Rumus tersebut adalah :

$$
Correl (X,Y) = \frac{\sum (x - \overline{x})(y - \overline{y})}{\sqrt{\sum (x - \overline{x})^2 \sum (y - \overline{y})^2}}
$$

Rumus statistika *Koefesien Korelasi Product Moment* dari teknik yang digunakan untuk mengetahui kesejajaran adalah teknik *product moment* yang dikemukakan oleh Person dengan rumus sebagai berikut :

$$
r_{xy} = \frac{N \cdot \sum XY - (\sum X)(\sum Y)}{\sqrt{\{N \cdot (\sum X^2) - (\sum X)^2\}\{N \cdot (\sum Y^2) - (\sum Y)^2\}}}
$$

( Arikunto, 2010: 213)

dimana:

 $r_{xy}$  = koefisien korelasi  $\sum X$  = jumlah skor tiap item dari seluruh responden uji coba  $\sum Y$  = jumlah skor tiap item dari keseluruhan responden uji coba  $N =$  jumlah respondem uji coba

Pernyataan valid tidaknya tes berpedoman pada pendapat Sugiyono yang menyatakan bahwa, "Bila koefisien korelasinya > 0,3, maka butir instrumen valid, dan bila koefisien korelasinya < 0,3, maka butir instrumen tidak valid, dibuang atau direvisi". (Sugiyono, 2009 : 189)

Perhitungan korelasi Pearson dilakukan dengan bantuan program Microsoft Office Excel 2007 hasilnya dapat dilihat pada tabel berikut:

Tabel 3.7. Hasil Uji Validitas Instrumen

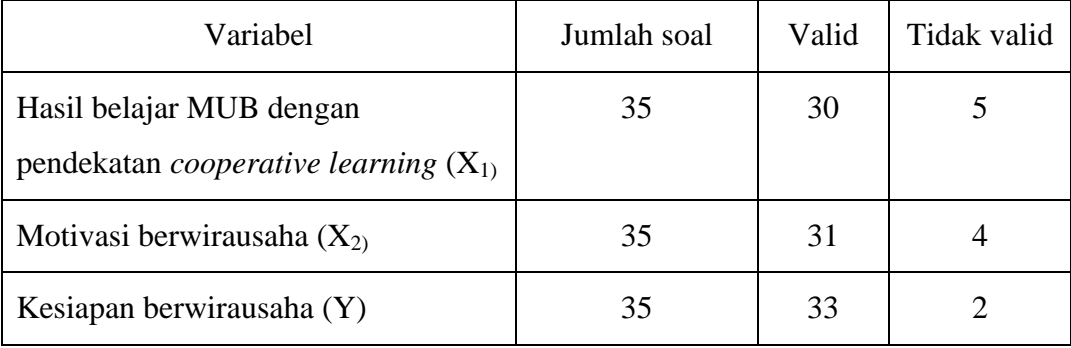

#### **2. Uji Reliabilitas Instrumen**

Reliabilitas dimaksudkan untuk melihat keajegan hasil tes. "Suatu instrumen cukup dapat dipercaya untuk digunakan sebagai alat pengumpul data karena instrumen tersebut sudah baik. Instrumen yang sudah dapat dipercaya, yang reliabel akan menghasilkan data yang dapat dipercaya juga. Apabila datanya memang benar sesuai dengan kenyataannya, maka berapa kali pun diambil, tetap akan sama. Reliabel menunjuk pada tingkat keterandalan sesuatu. Reliabel artinya dapat dipercaya, jadi dapat diandalkan" (Arikunto, 2010 : 221).

 Pengujian reliabilitas instrumen yang dilakukan pada penelitian ini menggunakan teknik belah dua (*split-half method*) dari Spearman Brown. Arikunto (2010 : 223) menjelaskan, dengan teknik belah dua ganjil-genap peneliti mengelompokkan skor butir bernomor ganjil sebagai belahan pertama dan kelompok skor butir bernomor genap sebagai belahan kedua. Langkah selanjutnya adalah mengkorelasikan skor belahan pertama dengan skor belahan kedua dengan menggunakan Korelasi Rank Spearman.

(a) Rumus korelasi Spearman dari Sujana (2005:455) adalah

$$
r=1-\frac{6\sum bi2}{n\ (n2-1)}
$$

Keterangan :

r' = koefisien korelasi pangkat

- bi = selisih atau beda peringkat Xi dan peringkat Yi yang data aslinya berpasangan
	- n = banyaknya data atau sampel
- (b) Menguji signifikan koefisien korelasi r'(rho) melalui uji independen antara kedua variabel, dengan rumus :

$$
t = \frac{r\sqrt{n-2}}{\sqrt{1-r^2}}
$$
 (Sudjana, 2005: 380)

Kriteria pengujian yang digunakan adalah untuk tingkat signifikansi tertentu (dalam hal ini 90%), dimana tabel t yang digunakan mempunyai dk = (n – 2), maka hipotesis diterima jika –t (1-  $\frac{1}{2}$   $\alpha$ ) t < t(1 –  $\frac{1}{2}$   $\alpha$ ). Selain itu Ho ditolak.

Uji reliabilitas instrumen dilakukan dengan menggunakan bantuan program SPSS 20 dengan kriteria sebagai berikut :

Jika t  $_{\text{hitung}} > t_{\text{table}}$  maka korelasi signifikan atau instrumen reliabel

Jika t  $h_{\text{hitung}} < t_{\text{table}}$  maka korelasi tidak signifikan atau instrumen tidak reliabel.

Langkah-langkah uji reliabilitas dengan bantuan program SPSS adalah sebagai berikut :

- 1. Membuka file kerja : "Split Half.Sav"
- 2. Menentukan terlebih dahulu cara membagi alat tes mejadi dua bagian yaitu ganjil-genap, selanjutnya masuk ke menu analisis
- 3. Klik menu *Analyze*  $\rightarrow$  *Scale*  $\rightarrow$  *Reliability Analysis*
- 4. Memasukkan item yang bernomor ganjil (1,3,5,7,9,11, dst) ke dalam kotak *Items,* kemudian disusul dengan memasukkan item bernomor genap (2,4,6,8,10,12, dst).
- 5. Memilih model *Split Half* di kotak bagian bawah, lalu menekan OK.

Hasil uji reliabilitas dengan program SPSS 20 untuk setiap variabel adalah :

1) Variabel  $X_1$ 

Hasil perhitungan diperoleh t hitung (95%, 30) = 10.088 sedangkan t tabel =

2.045 Maka dapat disimpulkan bahwa instrumen angket adalah reliabel

2) Variabel  $X_2$ 

Hasil perhitungan diperoleh t hitung (95%, 30) = 9.977 sedangkan t tabel =

2.045 Maka dapat disimpulkan bahwa instrumen angket adalah reliabel

3) Variabel Y

Hasil perhitungan diperoleh t hitung (95%, 30) = 14,882 sedangkan t tabel = 2.045 Maka dapat disimpulkan bahwa instrumen angket adalah reliabel

### **G. Teknik Pengolahan Data**

Analisis data dalam penelitian ini dilakukan dengan menggunakan teknik statistik sesuai dengan masalah dan tujuan penelitian serta jenis data yang dianalisis. Furqon (2009:18) menjelaskan, yang perlu ditekankan bahwa teknik statistik harus diperlakukan sebagai alat bantu dalam memahami data penelitian, bukan sebagai pengganti kemampuan dan kearifan peneliti. Beberapa implikasi dari pernyataan tersebut adalah : (1) analisis data harus mengacu kepada masalah penelitian dan informasi yang diperlukan untuk memecahkan masalah itu. Jadi ketepatan analisis data tidak dinilai dari kecanggihan teknik statistik yang digunakan, melainkan kepada apakah informasi yang dihasilkan sesuai dan cukup memadai untuk menjawab pertanyaan penelitian atau menguji hipotesis; (2) Peneliti tidak menggantungkan diri secara buta kepada angka atau koefisien yang diperoleh dari penggunaan teknik statistik. Angka atau hasil analisis statistik harus digunakan untuk membantu memahami data yang diperoleh sesuai dengan masalah penelitian. Peneliti dapat saja meragukan hasil analisis data, jika memang tidak sesuai dengan kerangka berfikir dan teori yang digunakan.

Creswell (1994 :153-154) menjelaskan, analisis data hasil penelitian dapat dilakukan dengan mengikuti beberapa langkah, seperti : (1) mencatat seluruh informasi dan atau data yang masuk, (2) meneliti, barangkali ada jawaban yang bias, (3) melakukan analisis deskriptif dari semua variabel penelitian, seperti menentukan kecenderungan rerata (*means*), rentangan (*ranges*) dan simpangan baku *(standar deviation),* (4) menghubungkan keterkaitan antara variabel independen dengan variabel dependen melalui

analisis faktor, dan (5) membandingkan keterkaitan antara variabel dan jawaban pertanyaan penelitian dengan tujuan penelitian yang telah ditetapkan.

#### **1. Uji Normalitas**

Teknik statistik dapat digunakan apabila bentuk sebaran data adalah normal. Pengujian normalitas distribusi menggunakan formula Chi Kuadrat ( $\chi^2$ ). Langkah-langkah pengujian normalitas dengan Chi Kuadrat (Riduwan, 2009 : 160-163) adalah :

- a. Menentukan skor terbesar dan skor terkecil
- b. Menentukan rentangan (R), yaitu selisih skor terbesar dengan skor terkecil
- c. Menentukan banyaknya kelas interval, dengan rumus :

$$
BK = 1 + 3.3 Log N
$$

dimana N adalah jumlah sampel.

- d. Menentukan panjang kelas (i), yaitu Rentangan dibagi banyaknya kelas. Atau  $i=R/BK$ .
- e. Membuat tabel distribusi frekuensi dari variabel. Bentuk tabel mengikuti rumus simpangan baku atau standar deviasi (SD) yang akan digunakan.
- f. Menentukan rata-rata atau mean.

$$
\bar{X} = \frac{\sum f X_i}{n}
$$

g. Menghitung simpangan baku (standar deviasi) dengan salah satu rumus berikut (Sudjana, 2005:95) :

$$
s = \sqrt{\frac{\sum f_i (x_i - \overline{x})^2}{n-1}}
$$

$$
s = \sqrt{\frac{n \sum f X_i^2 - (\sum f X_i)^2}{n(n-1)}}
$$

Rumus yang digunakan tergantung dari bentuk tabel frekuensi yang dibuat pada langkah nomor (e).

- h. Membuat tabel atau daftar frekuensi baru dengan batas kelas yaitu skor kiri pada kelas interval dikurangi 0,5 dan skor kanan kelas interval ditambah  $0.5.$
- i. Mencari nilai Z-score untuk tiap batas kelas interval dengan menggunakan rumus :

$$
Z = \frac{Batas \; kelas - \bar{X}}{S}
$$

- j. Mencari luas 0-Z dari tabel Kurva Normal untuk tiap angka Z-score tersebut.
- k. Mencari luas tiap kelas interval dengan menghitung selisih luas 0-Z dari tiap kelas interval antara kedua angka Z-score, sedangkan untuk angka Z-score yang berbeda tanda, maka luas 0-Z dijumlahkan (Reksoatmodjo, 2009: 46).
- l. Menghitung frekuensi yang diharapkan (frekuensi ekspektasi atau Ei) dengan mengalikan tiap luas interval dengan jumlah sampel. Frekuensi hasil pengamatan dinotasikan sebagai Oi.
- m. Mencari nilai Chi kuadrat dengan rumus

$$
\chi^2 = \sum \frac{(\boldsymbol{O}_i - \boldsymbol{E}_i)^2}{E_i}
$$

n. Membandingkan nilai Chi Kuadrat hitung dengan Chi Kuadrat tabel, pada taraf 99%. Derajat bebas (db) menggunakan rumusdb=k-1 (Reksoatmodjo (2009:46).

Pengujian normalitas distribusi data dilakukan terhadap variabel  $X_1, X_2$ dan Y dengan uji Chi-Kuadrat. Sesuai dengan ketentuannya, apabila nilai Chi-Kuadrat hitung < Chi-Kuadrat tabel, maka data berdistribusi normal. Hasil perhitungan uji normalitas pada Lampiran 14 terhadap semua data pada masingmasing variabel dengan taraf signifikansi 99% diperoleh hasil seperti tabel berikut.

Tabel 3.8. Hasil Uji Normalitas Sebaran Data Variabel  $X_1, X_2$  dan Y

| Variabel       | <b>Chi-Kuadrat</b><br>hitung | <b>Chi-Kuadrat</b><br>tabel | Kesimpulan        |
|----------------|------------------------------|-----------------------------|-------------------|
| $\mathrm{X}_1$ | 5,320                        | 9,488                       | Distribusi Normal |
| $X_2$          | 3,32                         | 9,488                       | Distribusi Normal |
|                | 4.768                        | 9,488                       | Distribusi Normal |

Berdasarkan tabel di atas dapat disimpulkan bahwa distribusi data variabel  $X_{1}$ , X2, dan Y berdistribusi normal, sehingga memenuhi persyaratan pengujian selanjutnya.

### **2. Uji Linearitas**

 Pengujian linieritas dimaksudkan untuk memperlihatkan bahwa rata-rata yang diperoleh dari kelompok data sampel terletak dalam garis-garis lurus.

Pengujian linearitas data menurut Riduwan (2006:172) dapat dilakukan dengan mengikuti langkah-langkah :

a) Menentukan jumlah kuadrat regresi  $(JK_{reg(a)})$  dengan rumus :

$$
JK_{reg\,(a)}=\frac{(\sum Y)^2}{n}
$$

b) Menentukan jumlah kuadratregresi ( $JK_{reg(b|a)}$ ) dengan rumus :

$$
JK_{reg\,(b\,|a)} = b\left[\sum XY - \frac{(\sum X)(\sum Y)}{n}\right]
$$

nilai b dari persamaan regresi sederhana Y=a+bX (Sudjana, 2005:315) :

$$
b = \frac{n \sum XY - \sum X \sum Y}{n \sum X^2 - (\sum X)^2}
$$
  

$$
a = \frac{(\sum Y)(\sum X^2) - (\sum X)(\sum XY)}{n \sum X^2 - (\sum X)^2}
$$

c) Menentukan jumlah kuadrat residu  $(JK_{res})$  dengan rumus :

$$
JK_{res} = \sum Y^2 - JK_{reg(b|a)} - JK_{reg(a)}
$$

d) Menentukan rata-rata jumlah kuadrat residu (RJK<sub>res</sub>) dengan rumus :

$$
RJK_{res} = \frac{JK_{res}}{n-2}
$$

e) Menentukan jumlah kuadrat error (JKE) dengan rumus :

$$
JK_E = \sum_K \left[ \sum Y^2 - \frac{(\sum Y)^2}{n} \right]
$$

f) Menentukan kuadrat tuna cocok ( $JK_{TC}$ ) dengan rumus :

$$
JK_{TC} = JK_{res} - JK_E
$$

g) Menentukan rata-rata jumlah kuadrat tuna cocok  $(RJK_{TC})$  dengan menggunakan rumus :

$$
RJK_{TC} = \frac{JK_{TC}}{k-2}
$$

h) Menentukan rata-rata jumlah kuadrat error (RJKE) dengan menggunakan rumus :

$$
RJK_E = \frac{JK_E}{n-k}
$$

i) Menentukan nilai F hitung dengan menggunakan rumus :

$$
F_{hitung} = \frac{RJK_{TC}}{RJK_E}
$$

j) Menetapkan taraf signifikansi uji 0,05.

Kriteria pengujiannya adalah kelinieran dipenuhi oleh data jika Fhitung< Ftabel, atau angka signifikansi yang diperoleh kurang dari 0,05. Angka signifikansi yang lebih besar dari 0,05 menunjukkan kelinieran tidak dipenuhi.

Pengujian linieritas antara variabel bebas X dengan variabel terikat Y dengan program SPSS dapat dilakukan melalui langkah-langkah sebagai berikut (Triton, 2006: 158) dalam Pamujo (2005).

- 1. Data dimasukkan pada SPSS dengan menggunakan nama variabel x dan y.
- 2. Analisis dilakukan dengan pemilihan menu pada SPSS sebagai berikut :

# *Analyze Compare Means Means*

- 3. Selanjutnya pada kotak dialog *Means* dilakukan :
	- memindahkan y ke kotak *Dependent List*
	- memindahkan x ke kotak *Independent List*
	- memilih kotak *Options* dan pilih *Test of Linearity*
	- memilih *Continue*

- menekan *OK* pada kotak dialog *Means* sebelumnya.

Setelah diketahui ketiga variabel penelitian berdistribusi normal, maka selanjutnya dilakukan uji linieritas untuk masing-masing variabel bebas terhadap variabel terikat. Pada penelitian ini, penulis melakukan uji linieritas dengan menggunakan bantuan program SPSS 20.

Dasar pengambilan keputusan dengan melihat angka probabilitas, yaitu :

(a) Probabilitas Sig. > 0,05, berarti tidak terdapat perbedaan kelinieran antara variabel independen (variabel bebas) dengan variabel dependen (variabel terikat).

(b) Probabilitas Sig. < 0,05, berarti terdapat perbedaan kelinieran antara variabel independen (variabel bebas) dengan variabel dependen (variabel terikat).

Hasil perhitungan uji linieritas dapat dilihat pada tabel berikut :

Tabel 3.9. Hasil Uji Linieritas pada Variabel  $X_1$ 

|                                    |                       |                          | Sia  |
|------------------------------------|-----------------------|--------------------------|------|
| Kesiapan Wirausaha * Hasil Belajar |                       | (Combined)               | .077 |
|                                    | <b>Between Groups</b> | Linearity                | .000 |
|                                    |                       | Deviation from Linearity | .855 |
|                                    | <b>Within Groups</b>  |                          |      |
|                                    | Total                 |                          |      |

Probabilitas untuk nilai *Deviation from Linearity* Sig. = 0,855 > 0,05, berarti tidak terdapat perbedaan kelinieran antara Variabel X<sub>1</sub> dengan Y. Ini menunjukkan bahwa data variabel  $X_1$  dengan Y linier.

|                                            |                       |                             | Sig. |
|--------------------------------------------|-----------------------|-----------------------------|------|
|                                            | <b>Between Groups</b> | (Combined)                  | .001 |
|                                            |                       | Linearity                   | .000 |
| Kesiapan Wirausaha * Motivasi<br>Wirausaha |                       | Deviation from<br>Linearity | .132 |
|                                            | <b>Within Groups</b>  |                             |      |
|                                            | Total                 |                             |      |

Tabel 3.10. Hasil Uji Linieritas pada Variabel  $X_2$ 

Probabilitas untuk nilai *Deviation from Linearity* Sig. 0,132 > 0,05, berarti tidak terdapat perbedaan kelinieran antara Variabel  $X_2$  dengan Y. Ini menunjukkan bahwa data variabel  $X_2$  dengan Y linier.

#### 4. **Analisis Regresi Linier Berganda**

 Analisis regresi mendeskripsikan hubungan antar variabel sehingga digunakan untuk mengestimasi kecenderungan di masa mendatang berdasarkan data masa lalu dan masa kini. Selain untuk mengestimasi, analisis regresi juga mengukur tingkat ketergantungan variabel dependen terhadap variabel independen (Reksoatmodjo, 2009:143). Analisis regresi sederhana dirumuskan sebagai Y=a+bX, dimana untuk mendapatkan nilai konstanta (a) dan koefisien regresi (b) menggunakan persamaan yang telah dicantumkan sebelumnya pada uji linearitas.

Analisis regresi linear berganda digunakan untuk meramalkan perubahan variabel satu disebabkan oleh dua atau lebih variabel yang lain. Dalam penelitian ini analisis regresi dilakukan untuk menentukan perubahan variabel kesiapan berwirausaha (Y) yang disebabkan oleh variabel hasil belajar MUB dengan pendekatan *cooperative learning*  $(X_1)$ , dan motivasi berwirausaha  $(X_2)$ . Analisis regresi linear berganda untuk 2 variabel bebas menggunakan persamaan berikut:

$$
Y = a + b_1.X_1 + b_2.X_2
$$

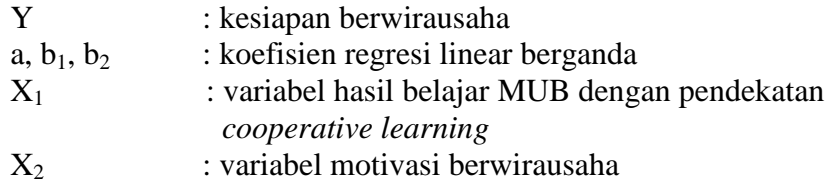

Langkah analisis regresi dalam SPSS :

- 1. Pada menu utama SPSS, dipilih menu *Analyze***,** *Regression***,** kemudian dipilih *Linier***.**
- 2. Memasukkan variabel-variabel yang berkaitan,
- 3. Selanjutnya klik *OK*, dan perhatikan hasil *output*nya.

### **3. Analisis Korelasi Ganda**

Analisis regresi digunakan untuk mengungkapkan hubungan fungsional antara kedua variabel, sedangkan analisis korelasi mengungkapkan tingkat kedekatan hubungan itu,walaupun dimungkinkan penggunaan analisis regresi dan analisis korelasi secara terpisah, namun dalam kenyataan, istilah analisis korelasi mencakup masalah korelasi dan regresi.

Koefisien korelasi (r) merupakan indeks atau bilangan yang digunakan untuk mengukur keeratan hubungan (kuat, lemah, atau tidak ada) antar variabel. Koefisien korelasi ini memiliki nilai antara -1 dan +1. Koefisien korelasi yang sering digunakan adalah koefisien korelasi Pearson, koefisien korelasi Rank Spearman, dan koefisien korelasi Kontingensi.

- a. Jika r bernilai positif, maka variabel-variabel berkorelasi positif. Semakin dekat nilai r ini ke +1 maka semakin kuat korelasinya, demikian pula sebaliknya.
- b. Jika r bernilai negatif, maka variabel-variabel berkorelasi negatif. Semakin dekat nilai r ini ke -1 maka semakin kuat korelasinya, demikian pula sebaliknya.
- c. Jika r bernilai 0 (nol) maka variabel-variabel tidak menunjukkan korelasi.
- d. Jika r bernilai +1 atau -1 maka variabel menunjukkan korelasi positif atau negatif yang sempurna.

Koefisien korelasi (r) yang dikuadratkan akan menjadi koefisien determinasi (D), yang menjelaskan besarnya kontribusi suatu variabel terhadap variabel lainnya.

$$
D=(r)^2x100\%
$$

Pedoman untuk memberikan penafsiran terhadap kontribusi antar variabel dapat menggunakan koefisien determinasi yang dimodifikasi dari koefisien korelasi pada tabel berikut:

| Interval Koefisien<br>Korelasi | Interval Koefisien<br>Determinasi (%) | Tingkat Kontribusi |
|--------------------------------|---------------------------------------|--------------------|
| $0,00 - 0,199$                 | $0,00 - 3,96$                         | Sangat Rendah      |
| $0,20-0,399$                   | $4,00 - 15,92$                        | Rendah             |
| $0,40-0,599$                   | $16,00 - 35,88$                       | Sedang             |
| $0,60 - 0,799$                 | $36,00 - 63,84$                       | Tinggi             |
| $0,80 - 1,000$                 | $64,00 - 100$                         | Sangat Tinggi      |

Tabel 3.8. Pedoman untuk Memberikan Interpretasi Koefisien Determinasi

Sugiyono (2009 : 231) dan modifikasi penulis

Korelasi untuk data yang berbentuk interval atau ratio, dengan data berdistribusi normal, menggunakan rumus korelasi Product Moment seperti pada persamaan dalam uji validitas. Data yang bertipe ordinal atau tidak memenuhi beberapa persyaratan asumsi klasik, dapat menggunakan rumus korelasi Rank Spearman, dimana bisa digunakan data bertipe ordinal dan tidak berdistribusi normal. Rumus koefisien korelasi Rank Spearman (Sugiyono, 2011 : 245) :

$$
\rho = 1 - \frac{6 \sum b_i^2}{n(n^2 - 1)}
$$

Korelasi linear berganda (R) digunakan untuk mengetahui hubungan antar variabel terikat (Y) dengan dua atau lebih variabel bebas (X). Analisis korelasinya bisa melibatkan koefisien korelasi parsial, yang merupakan koefisen korelasi antara dua variabel jika variabel lainnya konstan, pada hubungan yang melibatkan lebih dari dua variabel. Analisis korelasi ganda juga bisa menggunakan koefisien regresi ganda.

Koefisien korelasi ganda 2 variabel independen menggunakan rumus (Riduwan, 2009:248) :

$$
R_{X_1X_2Y} = \sqrt{\frac{r^2_{X_1Y} + r^2_{X_2Y} - 2.r_{X_1Y}.r_{X_2Y}.r_{X_1X_2}}{1 - r_{X_1X_2}^2}}
$$